# **1. How to encode data?**

# **1.1 How to arrange data?**

1.1.1 What is the base diagram?

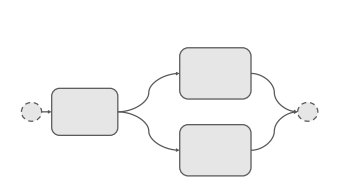

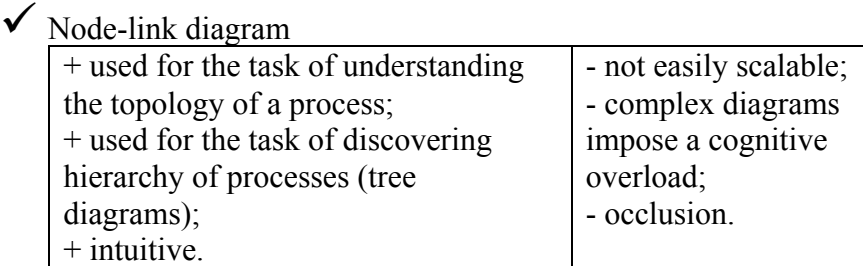

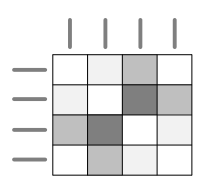

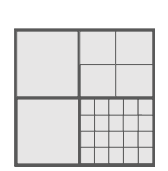

o Adjacency matrix

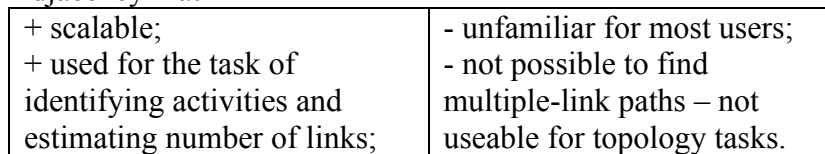

o Enclosure

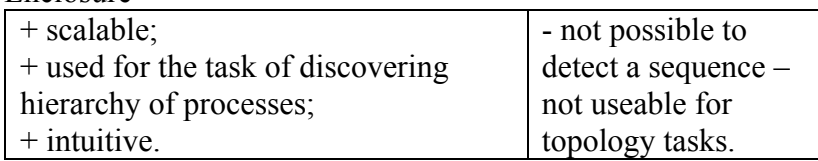

# 1.1.2 What are the basic elements of the diagram?

 $\checkmark$  Separated nodes and links

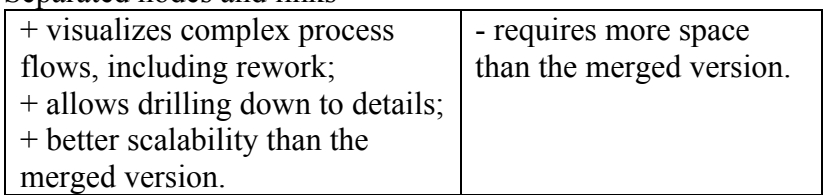

# $\Box$  Merged nodes and links

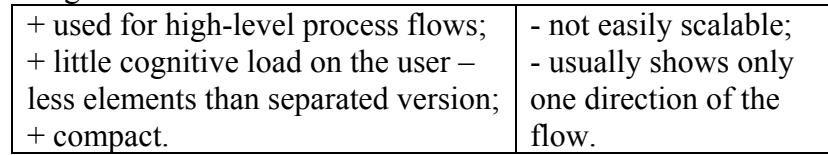

## 1.1.3 How are the basic elements ordered?

# o Hierarchical

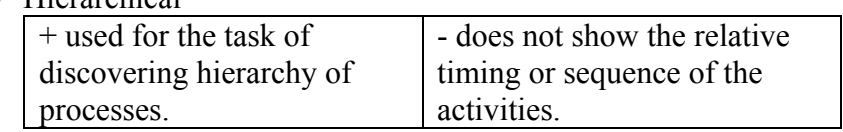

#### o Sequential

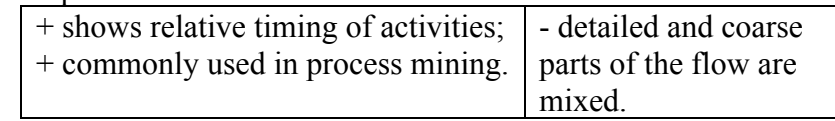

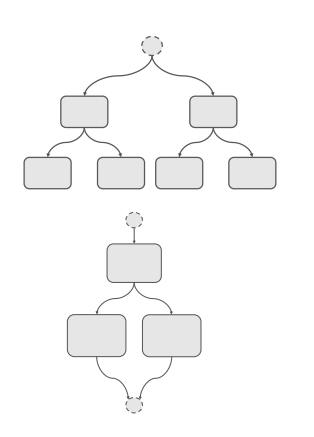

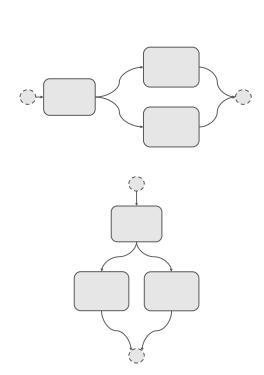

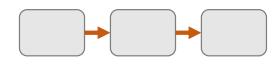

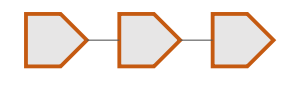

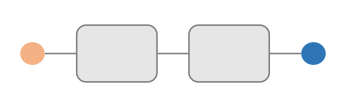

- 1.1.3.1 How is the sequence of the process shown?  $\Box$  Orientation of the diagram:
	- o From left to right

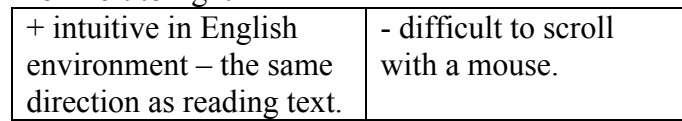

- o From up to down + easy to scroll.
- $\Box$  Directional shapes of elements:

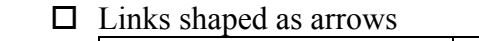

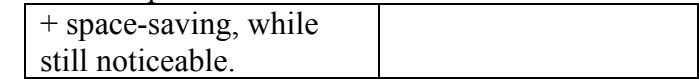

 $\square$  Nodes shaped as arrows

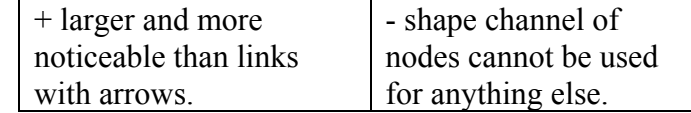

 $\Box$  Other:  $\Box$ 

- $\Box$  Start and end nodes:
	- $\Box$  Encoding of the start node (color, shape, etc): ...
	- $\Box$  Encoding of the end node (color, shape, etc): ...
- $\Box$  Other: ...
- 1.1.4 How is the diagram aligned?

1.1.4.1 How many processes are shown?

- o One
- o Many
	- 1.1.4.1.1 How are the process diagrams faceted?
		- $\Box$  Juxtaposed:

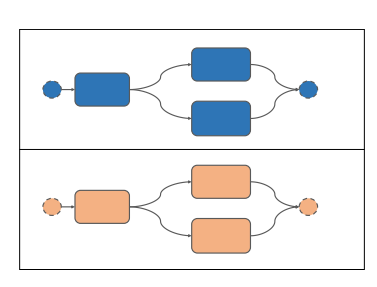

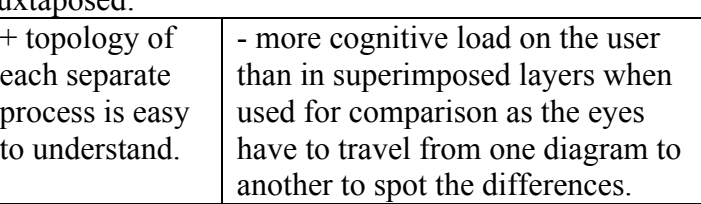

- o Vertical
- o Horizontal
- o Matrix

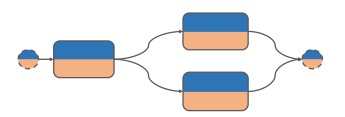

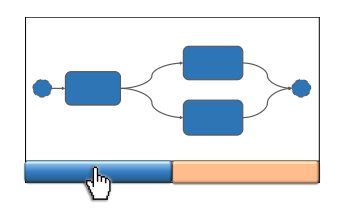

 $\square$  Superimposed layers

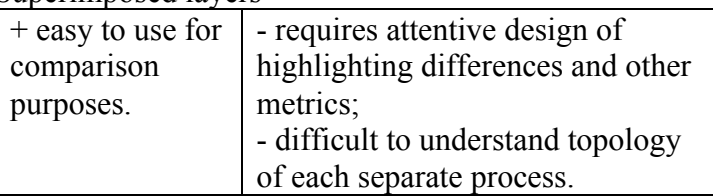

 $\square$  Separate views

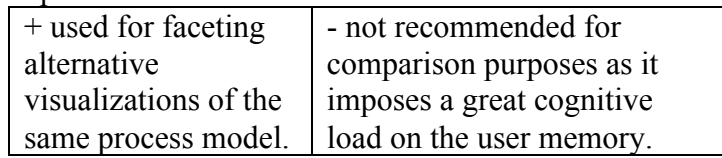

 $\Box$  Other: ...

1.1.4.2 What is the alignment based on?

#### $\Box$  Best fit of proximity

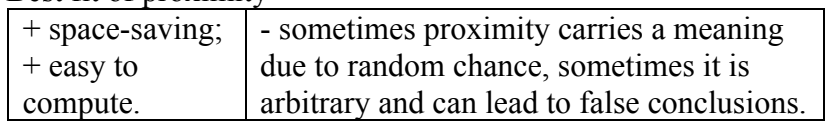

# $\Box$  Semantic meaning: ...

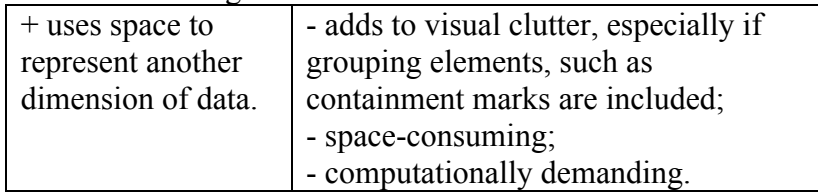

## $\Box$  Other: ...

1.1.4.3 Is the layout deterministic or nondeterministic?

#### o Deterministic

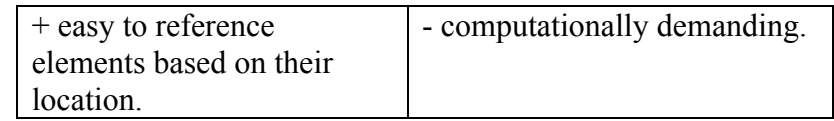

# o Nondeterministic

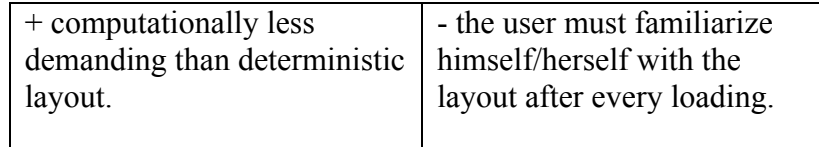

#### **1.2 How to map data?**

- 1.2.1 Which attributes are shown on the diagram?
	- $\Box$  Categorical: ...
	- □ Ordered: ...

#### 1.2.1.1 What is the direction of ordering?

- o Sequential
- o Diverging
- o Cyclic

#### 1.2.2 Which channels express the attributes? **Identity channels**

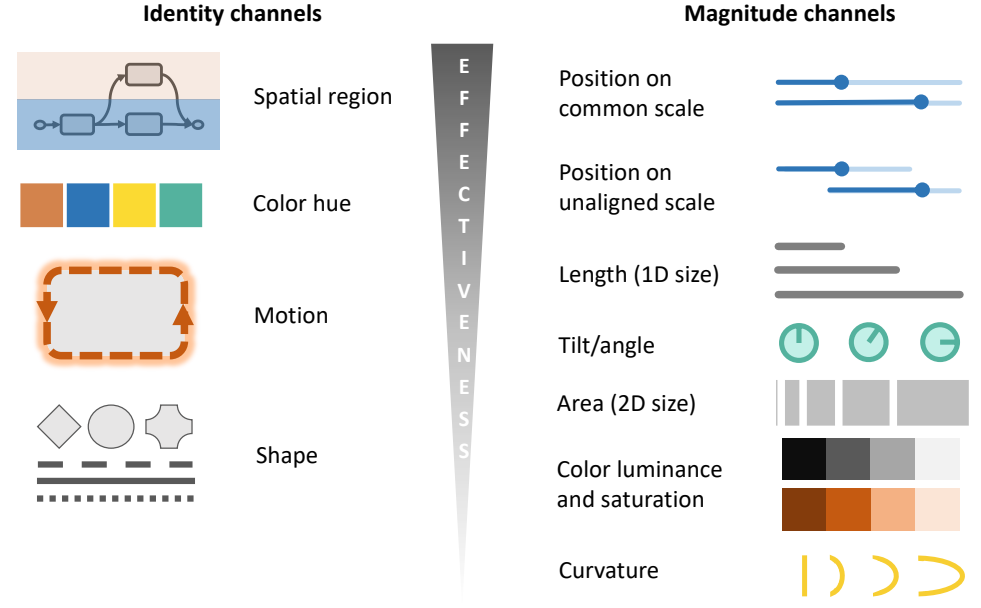

\*The most important attributes should be shown with the most effective channels (on top). \*\*Equally important attributes can be expressed with the same channel and the data can be faceted into exclusive layers the user can choose between.

#### $\Box$  Identity channels: ...

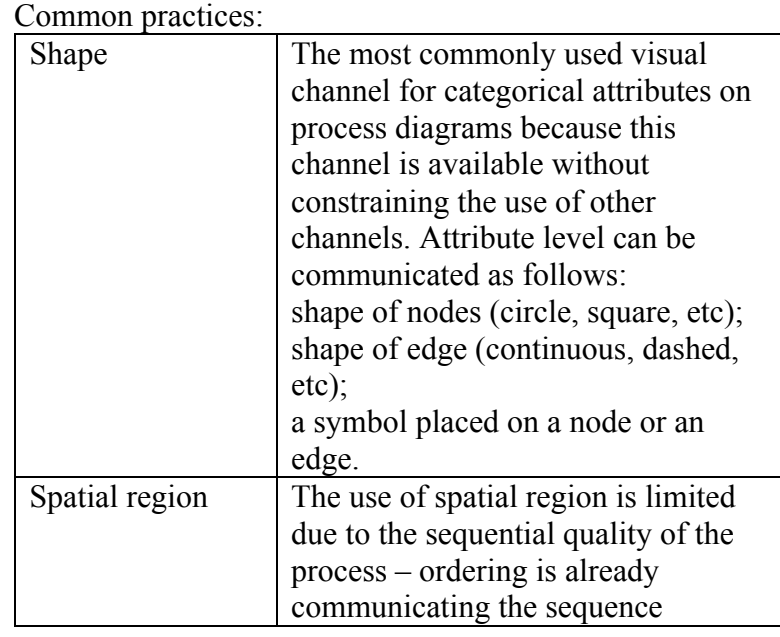

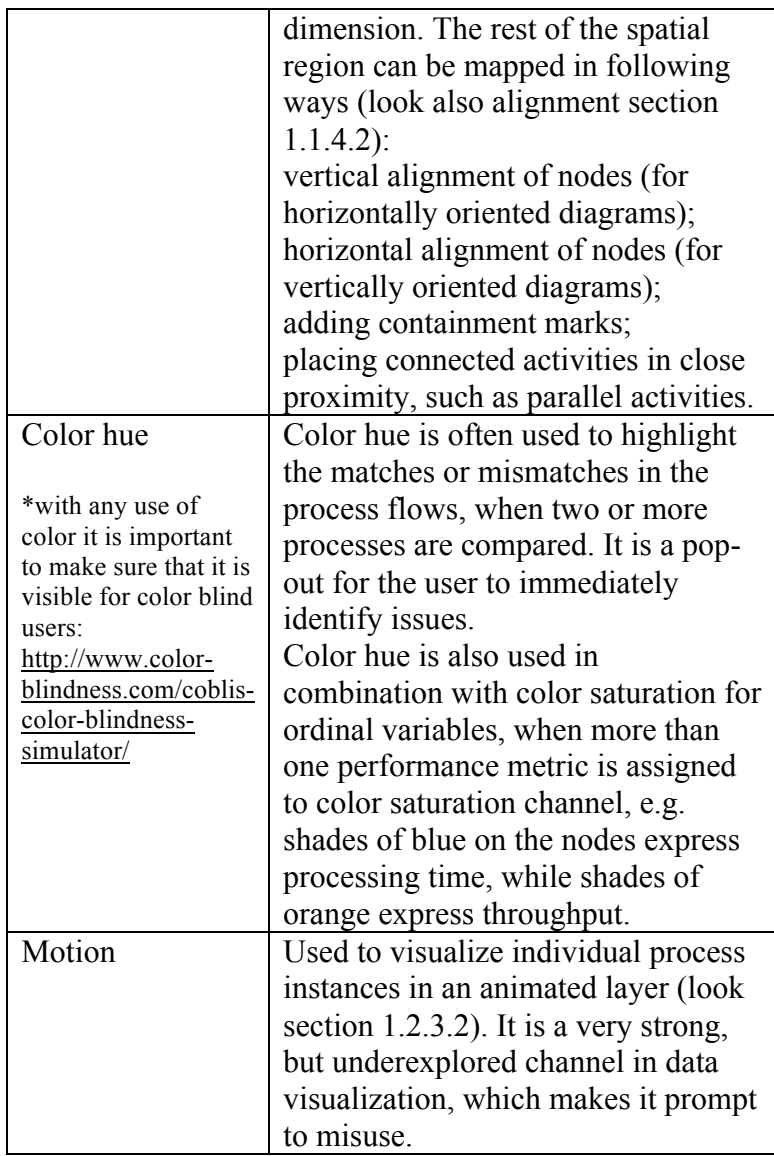

# $\square$  Magnitude channels: ...

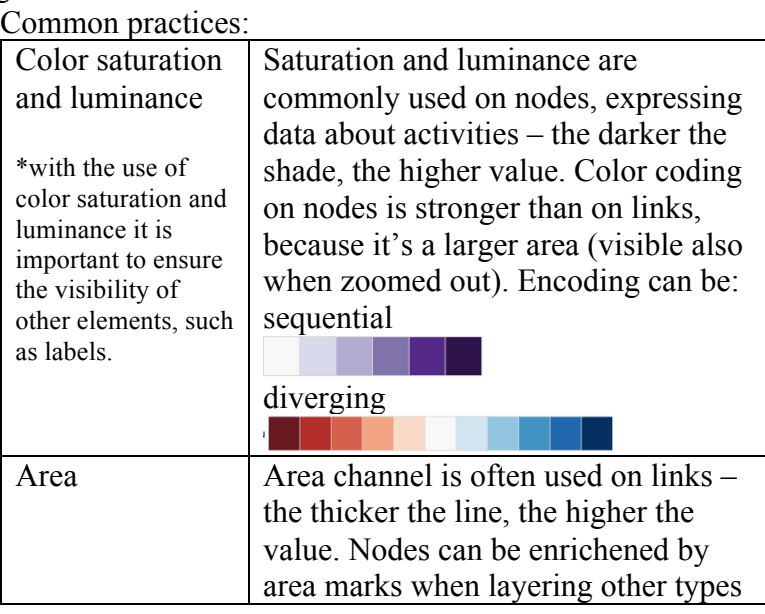

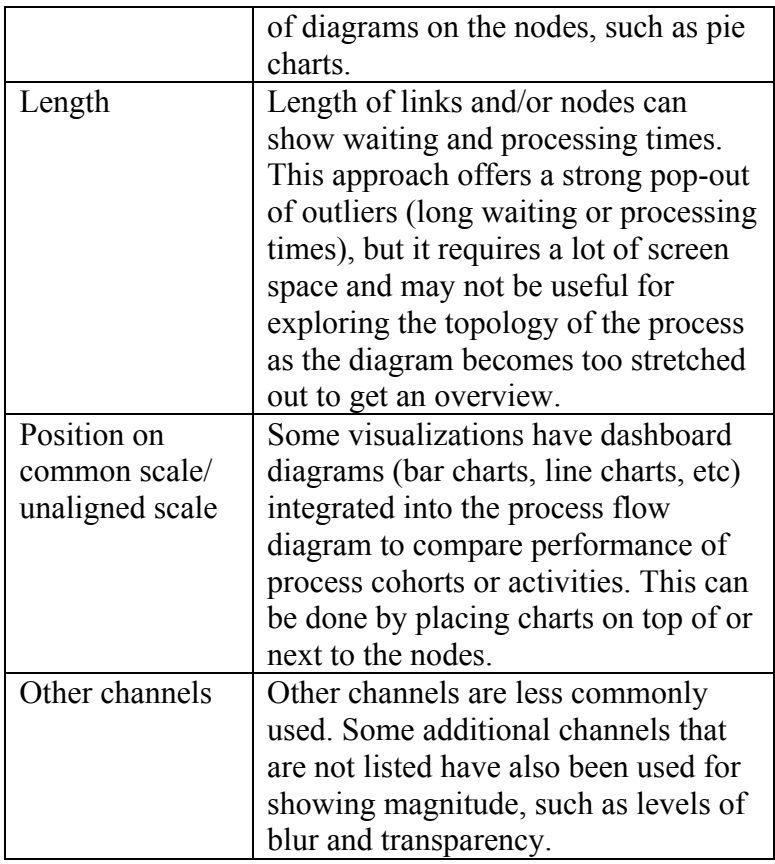

# $\Box$  Textual sets: ...

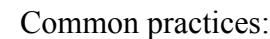

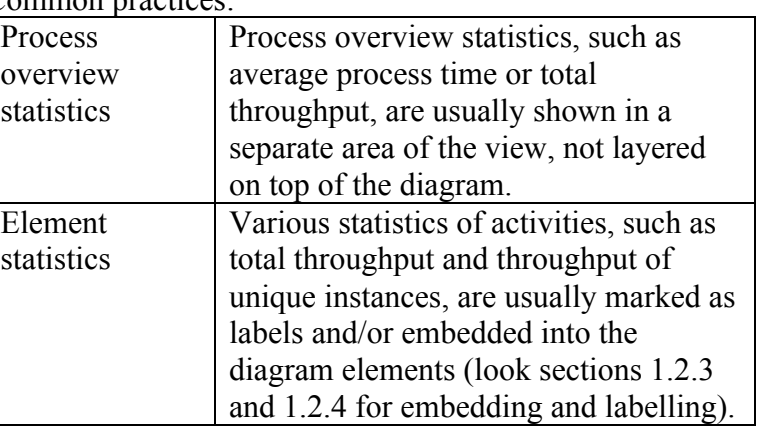

1.2.3 How is the data faceted on the diagram?

 $\square$  Superimposed layers: ...

- 1.2.3.1 Which channels and attributes are visible in each layer?
	- $\Box$  All layers: ...
	- o Layer 1: …, layer 2: …, …, layer n: …
- 1.2.3.2 Are there animated layers?
	- 1.2.3.2.1 Which elements are shown with movement?
		- $\square$  Process instance path
		- $\square$  Process instance status
		- $\Box$  Other: ...

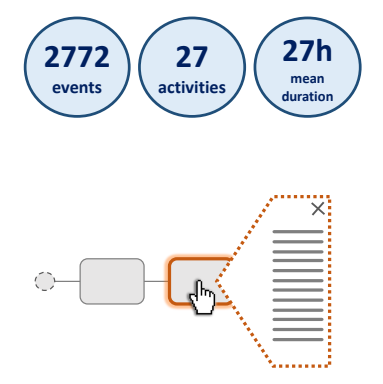

Ô

 $\bigcirc$ 

**Talling** 

 $\subset$ 

 $\circ$ 

 $\circ$ 

a kata

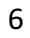

1.2.3.2.2 How are the animated elements mapped?

- □ Shape: ...
- $\Box$  Color: ...
- $\Box$  Size: ...
- $\Box$  Motion: ...
- $\Box$  Other: ...

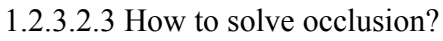

#### $\square$  Transparency

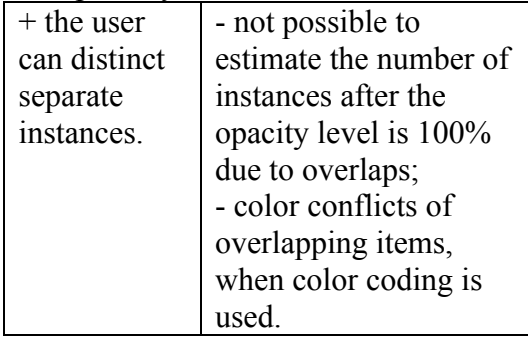

 $\Box$  Merging moving items

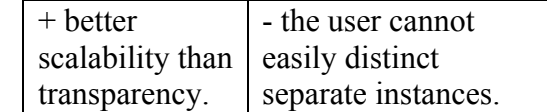

 $\Box$  Other: ...

1.2.3.3 Can the user see the diagram without layers?

o Yes

|  | + lessens visual  | - additional layer    |
|--|-------------------|-----------------------|
|  | distraction for   | choice for the user - |
|  | topology-specific | adds to the           |
|  | tasks.            | complexity of the     |
|  |                   | diagram.              |

#### o No

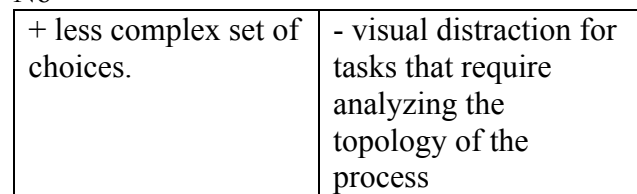

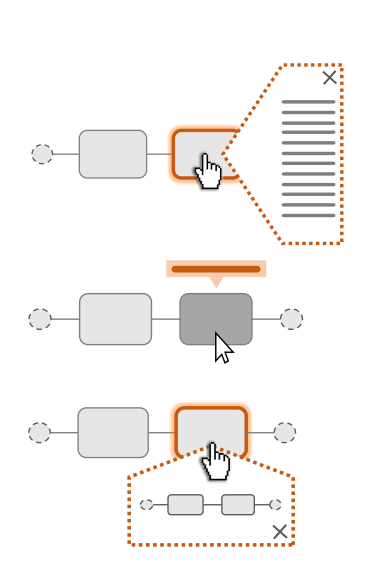

 $\square$  Embedded data: ...

1.2.3.4 What is embedded?

- $\Box$  Attribute values
- $\square$  Labels
- $\square$  Sub-processes
- $\Box$  Other: ...

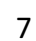

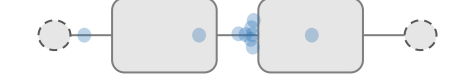

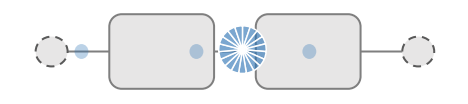

#### 1.2.3.5 Where is data embedded?

- $\square$  Nodes
- $\square$  Links
- $\Box$  Other: ...

#### 1.2.3.6 Is there an indicator showing the embedding point?

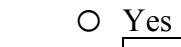

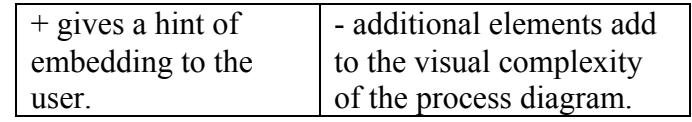

- $\Box$  Shape: ...
- $\Box$  Color: ...
- $\Box$  Other: ...

#### o No

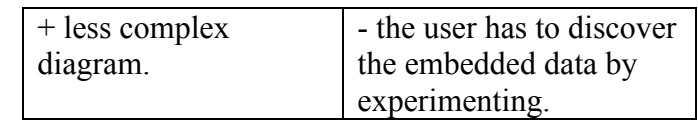

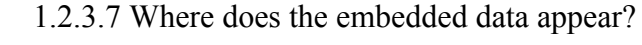

o On the diagram

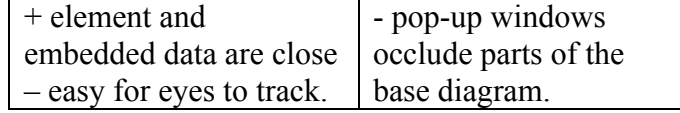

#### o Off the diagram

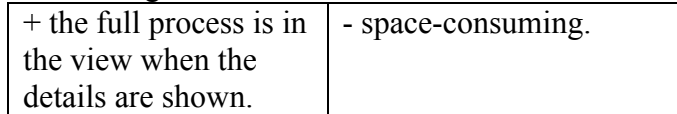

#### $\Box$  Off the diagram: ...

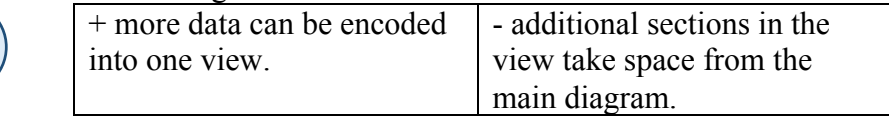

1.2.4 How does the user know the meaning of channels?

#### $\Box$  Legend:

- 1.2.4.1 Which channels and values are shown on the legend?
	- $\Box$  Channels: ...
	- $\Box$  Values: ...

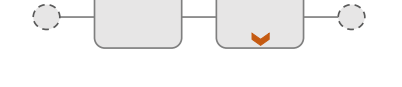

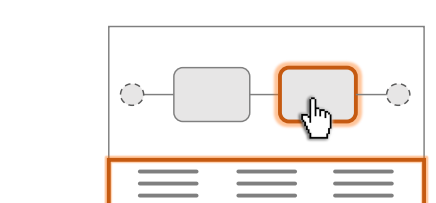

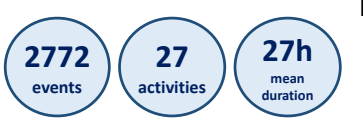

# 1.2.4.2 Is legend separate or integrated into the control panel?

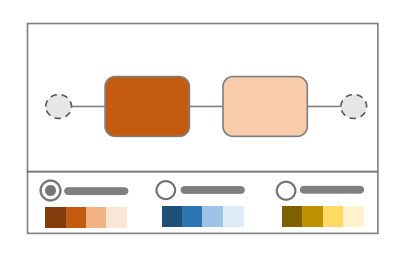

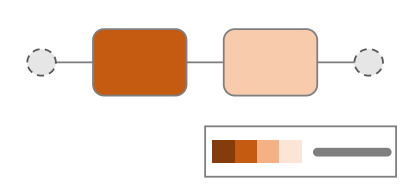

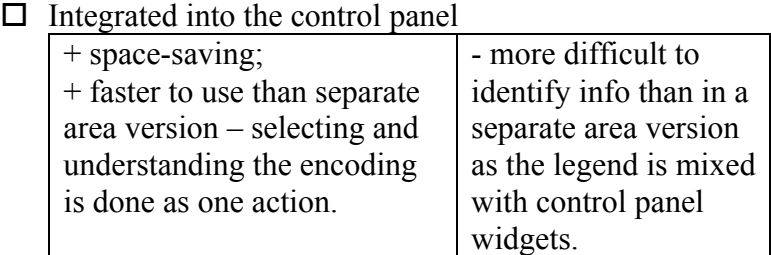

#### $\square$  Separate area

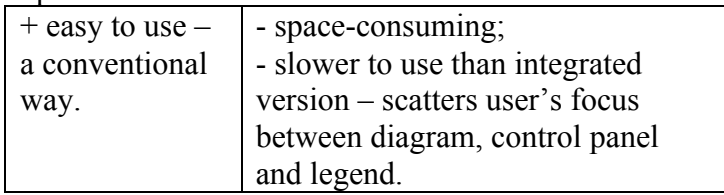

- 1.2.4.2.1 Is the legend dynamic or static?
	- o Dynamic includes only encoding of the selected layer

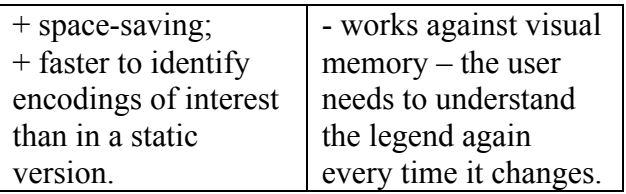

o Static – same legend for all the layers

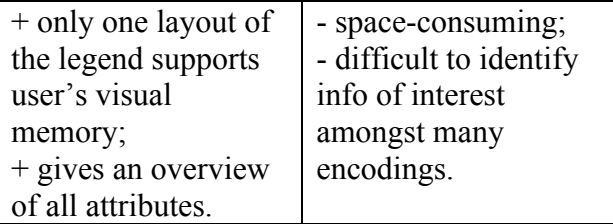

 $\square$  Labels:

- 1.2.4.3 Which labels are visible?
	- $\Box$  All the time: ...
	- $\Box$  Layer 1: ..., layer 2: ..., ..., layer n: ...
	- $\Box$  Embedded (hover, click): ...
	- $\Box$  Other: ...

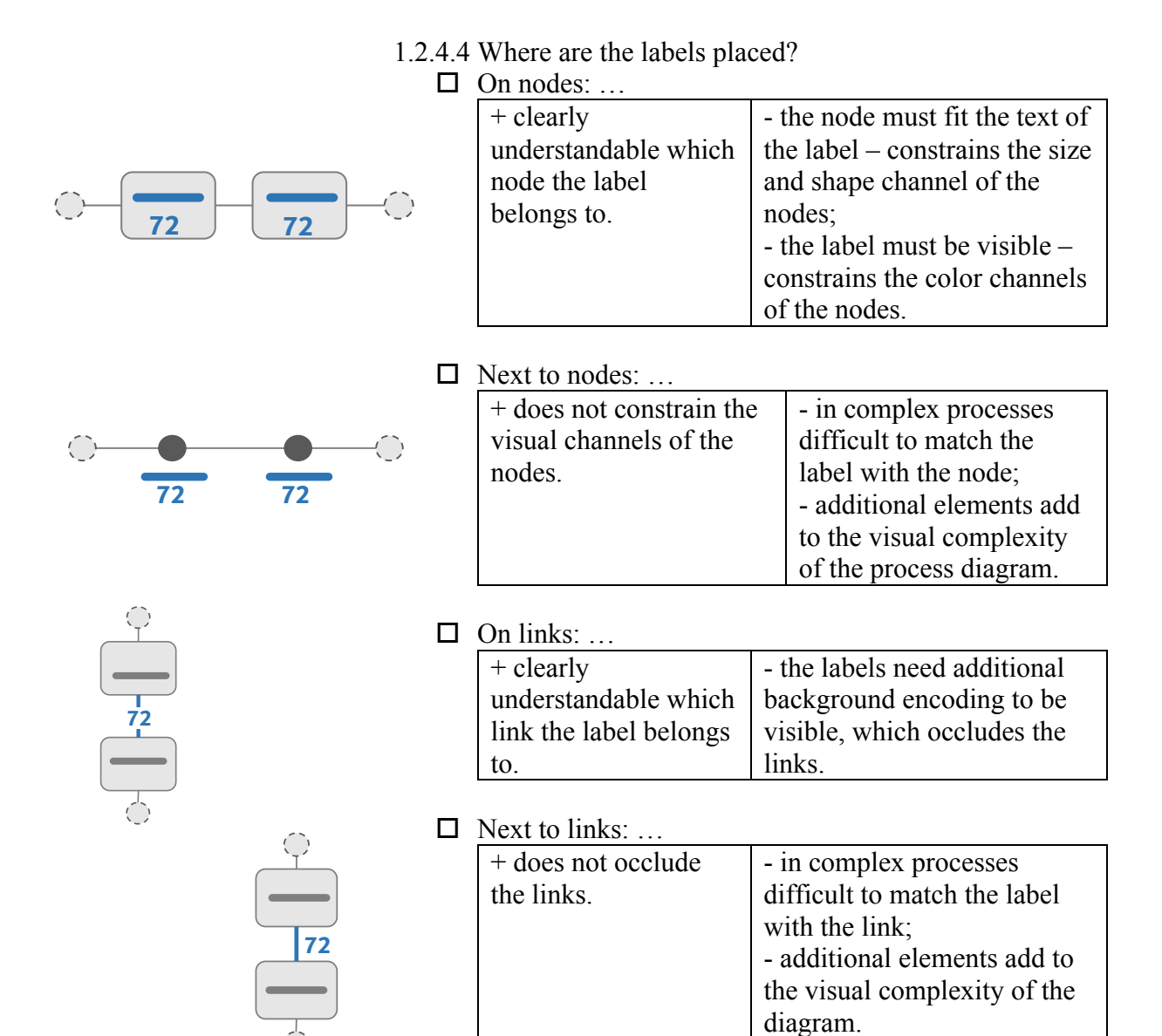

 $\Box$  Other: ...

- 1.2.4.5 How to guarantee the readability of labels?
	- $\Box$  Color is matched with other colors on the diagram
	- $\Box$  Readable size
	- $\Box$  Semantic zooming (look zooming section)
	- $\Box$  Magnified when hovered
	- $\Box$  Other: ...

# **2. How to design interaction?**

# **2.1 How can the user change the visualization?**

2.1.1 What can be changed on the diagram?

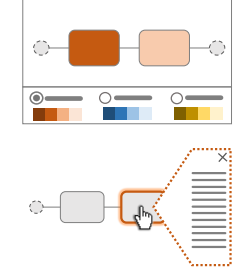

- $\Box$  Layers:  $\Box$  Data: …  $\Box$  Encoding: ...
- $\Box$  Embedded data:  $\Box$  Data: …
	- $\square$  Encoding : ...

+ keeps the connection between

+ guides the focus of the user if only few elements change.

□ Other: ...

#### 2.1.2 How do the changes appear?  $\Box$  Animated transitions: ...

changed elements;

# **A A B B**

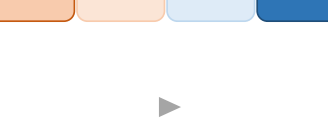

**A B**

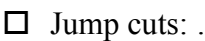

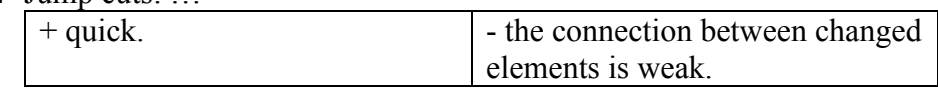

- confuses the focus of the user when many elements change; - may lead to false conclusions if the animation does not follow

> - spaceconsuming.

discovered by experimenting.

semantics of the data;

- 2.1.3 What is the default appearance?
	- $\square$  Basic elements: nodes, links, ...
	- $\Box$  Layer: ...
	- $\Box$  Embedded data: ...
	- $\Box$  Orientation and alignment: ...
	- $\Box$  Other: ...
- 2.1.4 How can the changes be triggered?

 $\Box$  Control panel: ...

triggered;

2.1.4.1 Where can the user trigger the changes?

+ gives an overview which changes can be

+ helps to keep track on the applied changes.

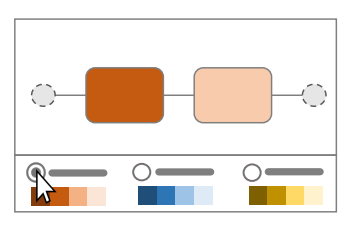

# $+$  space-saving.  $\vert$  - triggering the changes

- 2.1.4.1.1 Which actions trigger changes on the diagram?
	- $\Box$  Hover: ...

 $\Box$  On the visualization: ...

- $\Box$  Click: ...
- $\Box$  Double click: ...
- $\Box$  Drag: ...
- $\Box$  Scroll:
- $\square$  Touchpad gestures: ...
- $\Box$  Other: ...

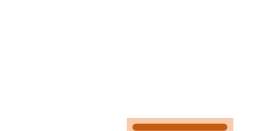

#### $\Box$  Keyboard shortcuts: ...

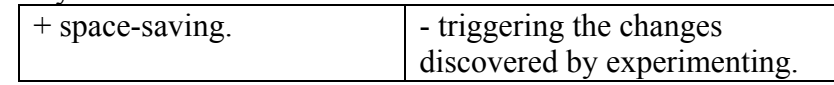

- $\Box$  Other:...
- 2.1.4.2 How does the user get feedback to the actions?
	- $\Box$  Highlight:

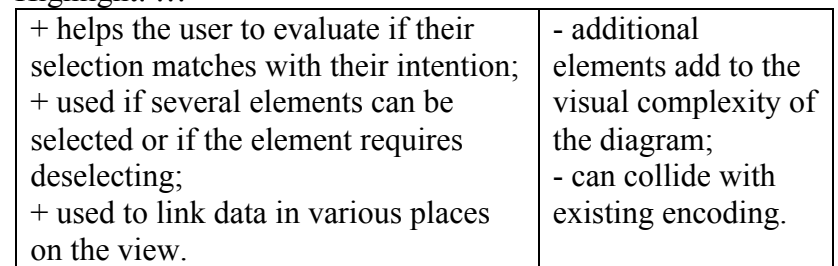

- $\Box$  Color: ...
- $\Box$  Shape: ...
- □ Motion: ...
- $\Box$  Other: ...
- $\square$  Immediate change: ...

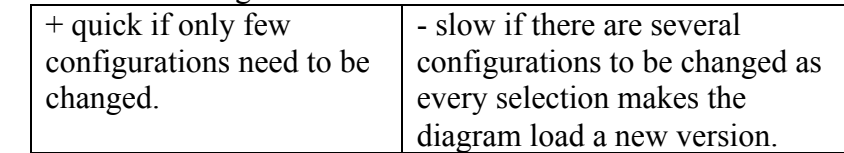

# $\Box$  Progress indicator: ...

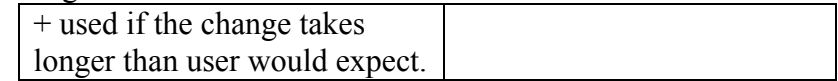

 $\Box$  Other: ...

- 2.1.4.3 How can the user undo the change?
	- $\Box$  Deselect:  $\ldots$
	- $\square$  Select something else: ...
	- $\Box$  Back button: ...
	- $\Box$  Close button: ...
	- $\Box$  Click elsewhere: ...
	- $\Box$  Other: ...

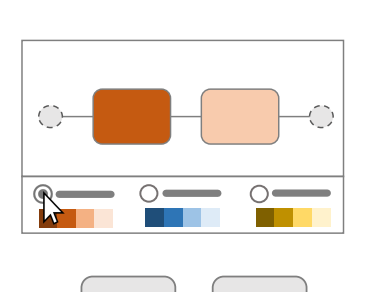

12

#### **2.2 How can the user reduce data?**

- 2.2.1 Does the diagram need panning?
	- 2.2.1.1 How far can the user pan?
		- $\Box$  Default: ...
		- $\Box$  Up-down: ...
		- $\Box$  Left-right: ...

#### 2.2.1.2 Which manipulation actions are for panning?

- $\square$  Scroll
- $\Box$  Touchpad gestures: ...
- $\Box$  Keyboard arrows
- $\square$  Pinch and drag
- $\Box$  Other: ...

#### 2.2.1.3 Which control elements are for panning?  $\square$  Scrollbars

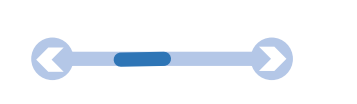

 $\sqrt{ }$ 

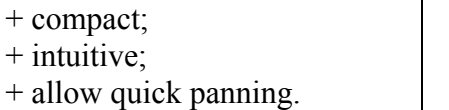

 $\square$  Move buttons

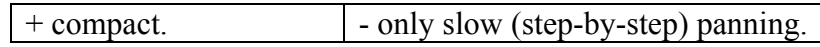

#### $\Box$  Overview-detail pane

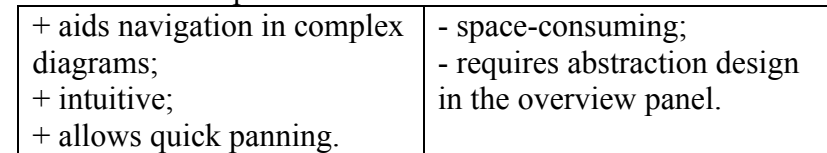

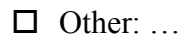

- 2.2.2 Does the diagram need zooming?
	- 2.2.2.1 What type of zooming?
- **+ - ABCDE AB**  $AB$   $AB$   $AB$ **+ - AB + - ABCDE FGHIJK FGHIJK + - ABCDE FGHIJK**

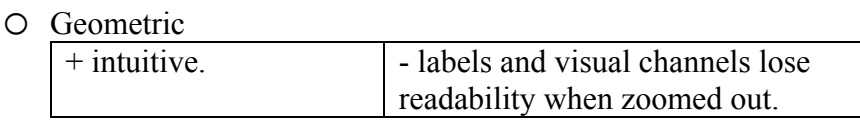

#### o Semantic

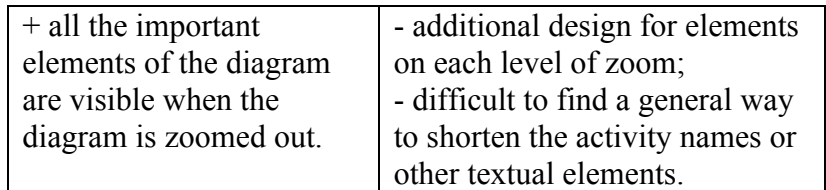

- 2.2.2.2 How close or far can the user zoom?
	- $\Box$  Default: ...
	- $\Box$  The closest: ...
	- $\Box$  The furthest: ...

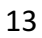

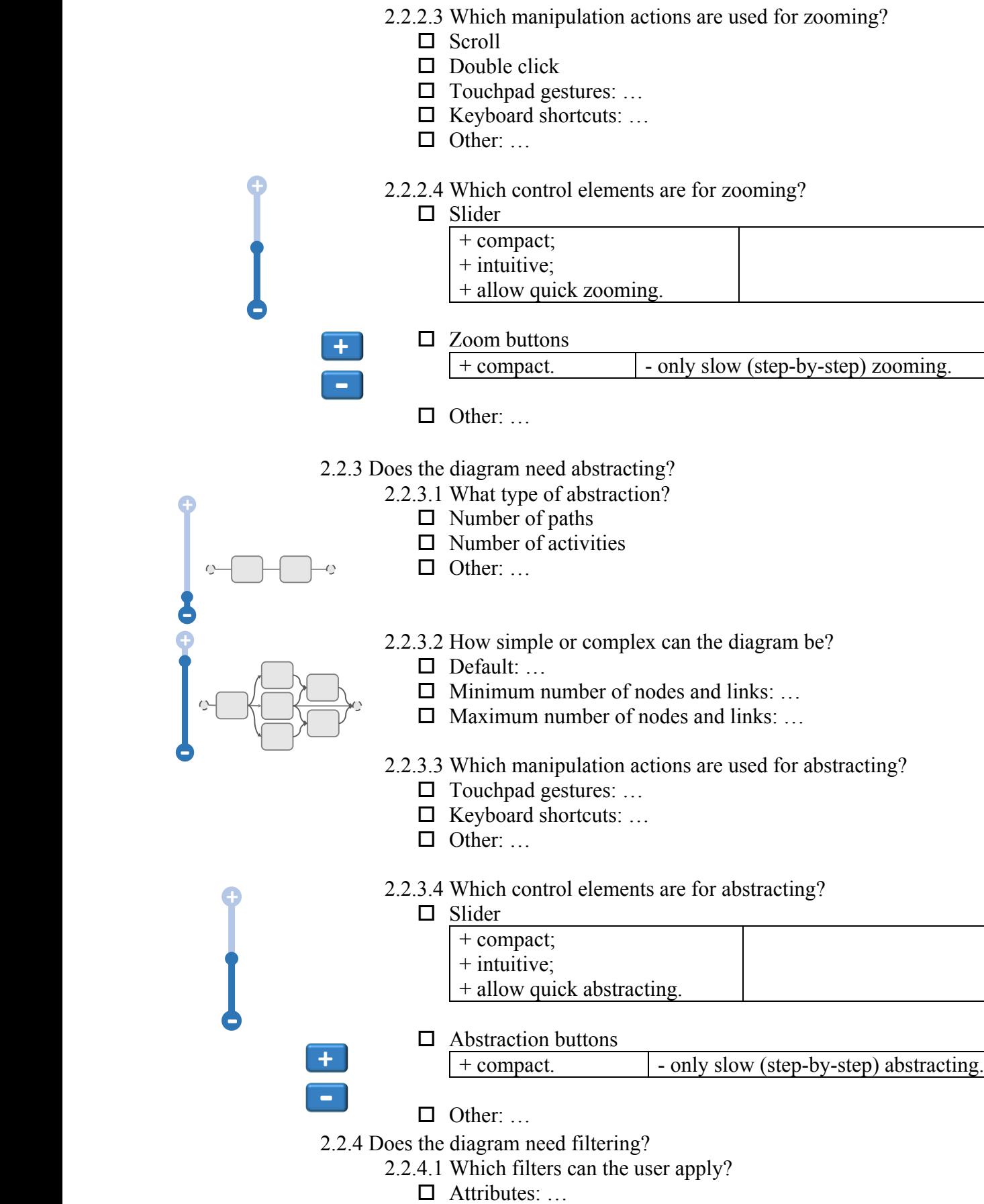

 $\square$  Values: ...

**+**

**-**

**+**

**+**

**-**

 $\overline{\mathbb{C}}$ 

2.2.4.2 How many filters can the user apply?

#### o One

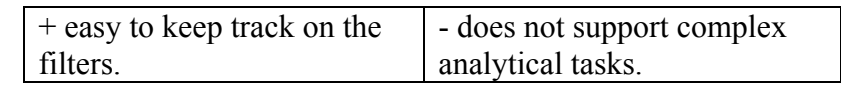

#### o Many

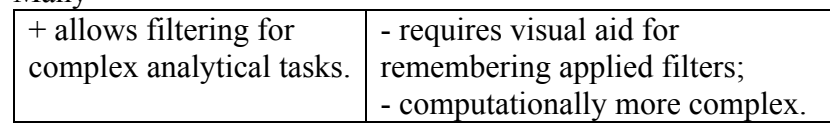

#### 2.2.4.3 Where can the user apply filters?

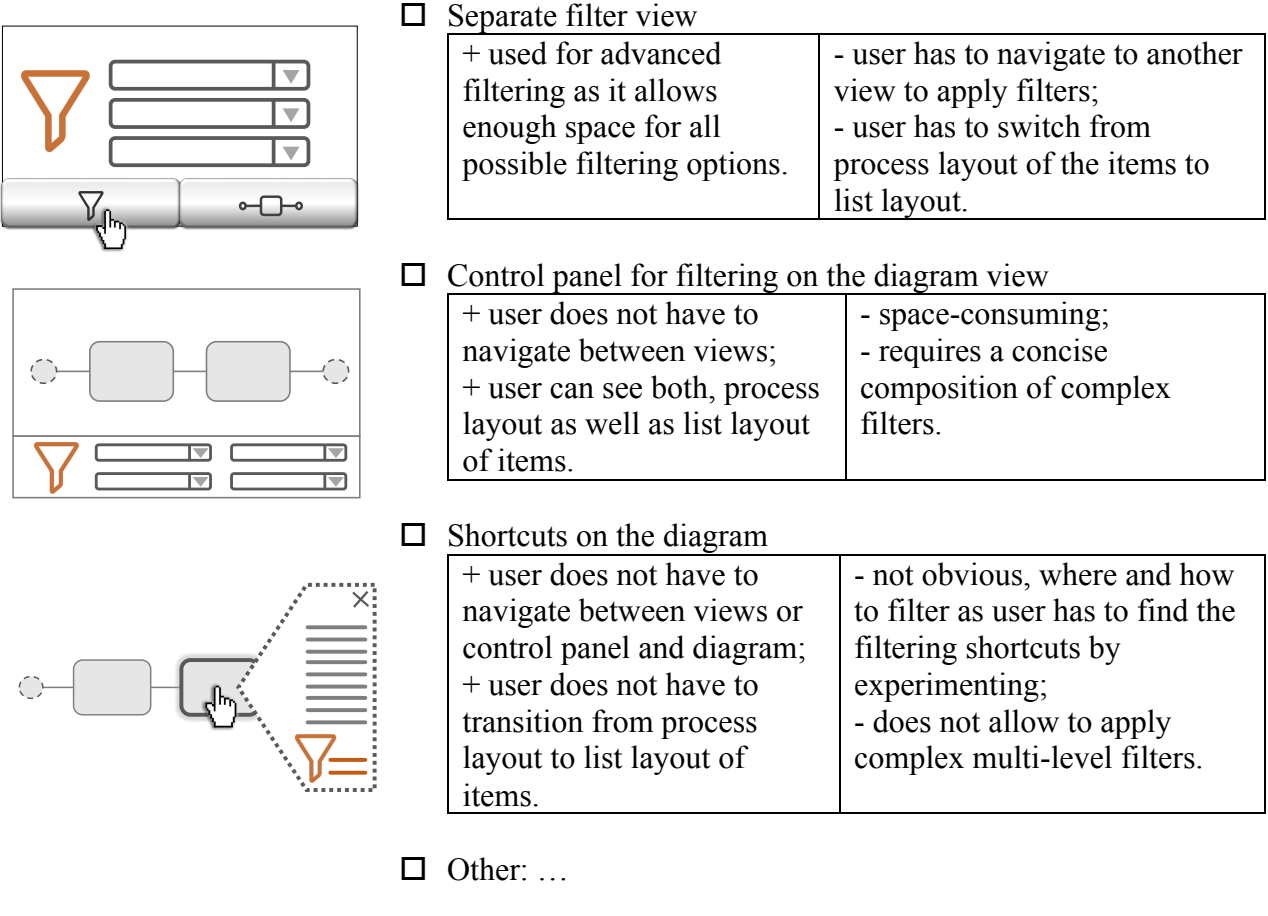

2.2.4.4 How can the user keep track on the applied filters?

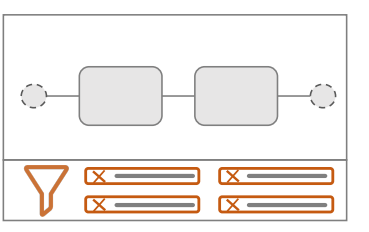

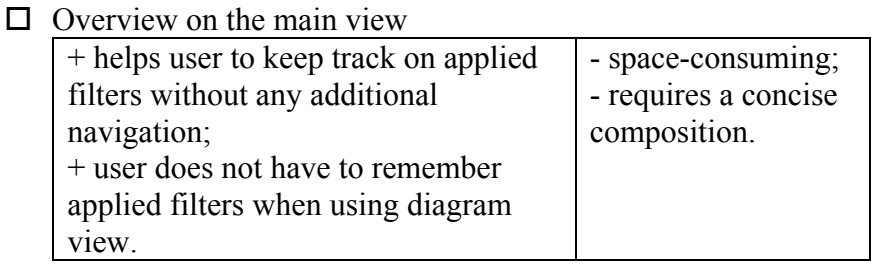

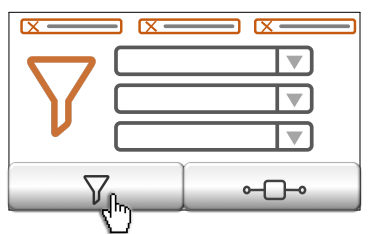

# $\Box$  On the filter view

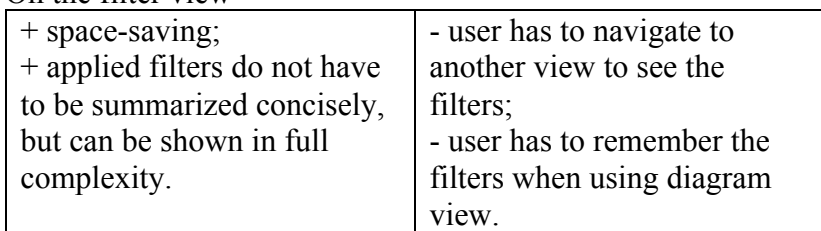

 $\Box$  Other:...